## **UTILISATION DE GOOGLE EARTH version 6.1**

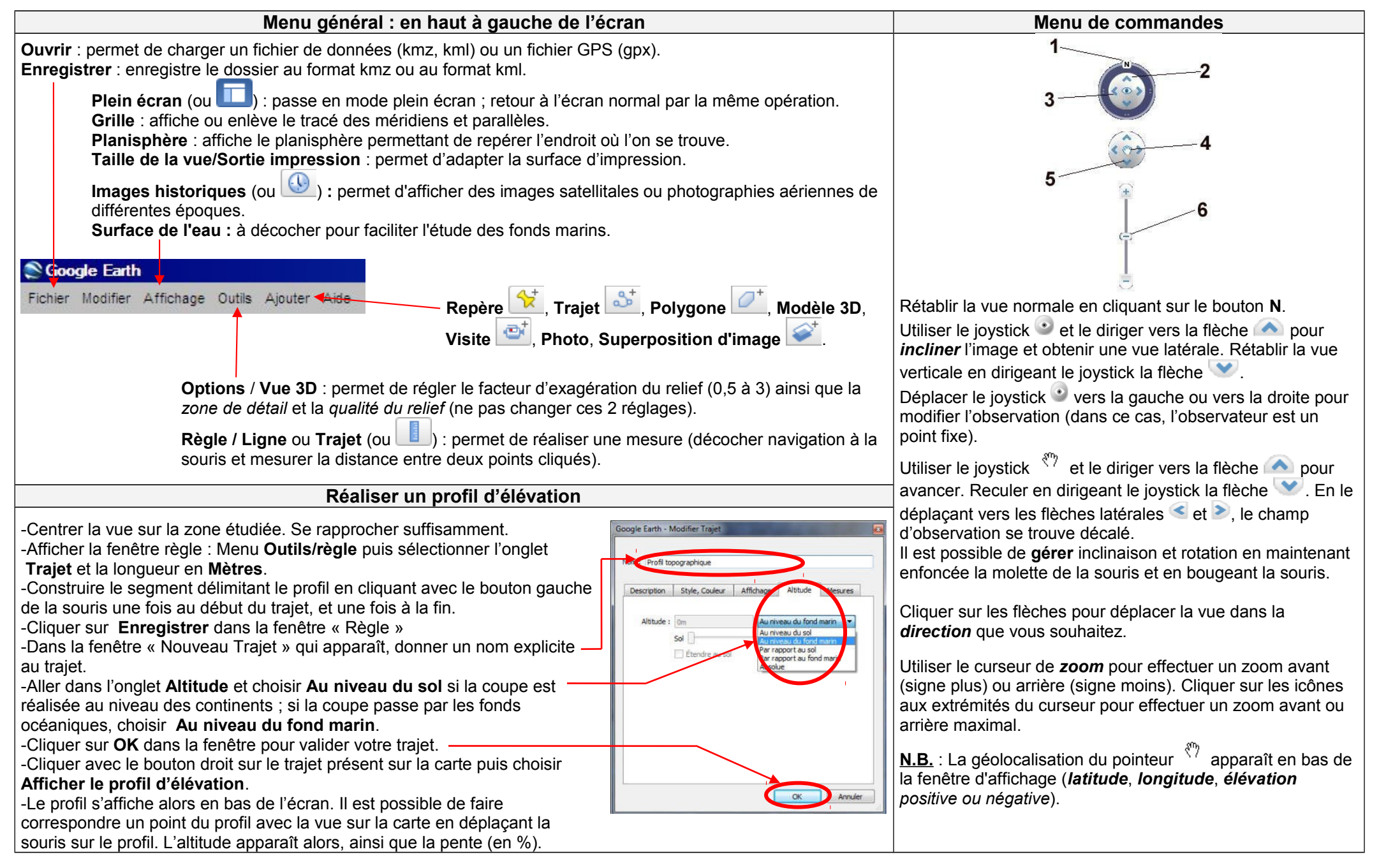